## Svartkroppsstrålning Analys och Linjär Algebra, del A, K1/Kf1/Bt1

Energitätheten vid svartkroppsstrålning vid temperaturen  $T(K)$  ges av Plancks strålningslag

$$
u(\lambda,T)=\frac{8\pi hc}{\lambda^5}\frac{1}{\mathrm{e}^{hc/k\lambda T}-1}
$$

där  $\lambda$  ( $\mu$ m) är våglängden,  $h = 6.6256 \cdot 10^{-34}$  Js är Plancks konstant,  $c = 2.9979 \cdot 10^8$  ms<sup>-1</sup> är ljushastigheten i tomrum och  $k = 1.3805 \cdot 10^{-23}$  JK<sup>-1</sup> är Boltzmanns konstant.

Vi ritar grafen av  $u(\lambda, T)$  över intervallet  $0 < \lambda \leq \mu m$  för några olika värden på T. Se Figure 1.12, Atkins och Jones kapitel 1, sid 8. Vår bild har samma skalor och temperaturval som i boken.

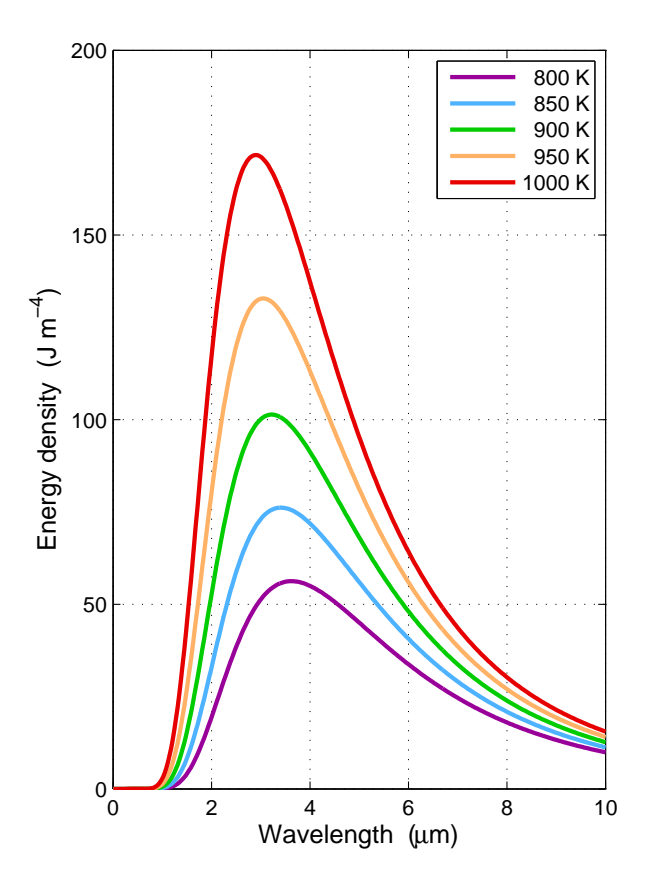

Huvuddelen av strålningen förskjuts mot allt kortare våglängder då temperaturen ökar. Enligt Wiens förskjutningslag (Atkins och Jones sid 9) gäller sambandet

$$
T\lambda_{\max}=b_{\lambda}
$$

där  $\lambda_{\text{max}}$  är den våglängd för vilken strålningen är maximal och  $b_{\lambda} = 2.8979 \cdot 10^{-3}$  är Wiens förskjutningskonstant.

Man kan härleda Wiens förskjutningslag från Plancks strålningslag genom att deriverar  $u(\lambda, T)$ med avseende på  $\lambda$  och sätta derivatan till noll.

$$
\frac{du}{d\lambda} = \frac{d}{d\lambda} \left( \frac{8\pi hc}{\lambda^5} \frac{1}{e^{hc/k\lambda T} - 1} \right) =
$$

$$
= -5 \frac{8\pi hc}{\lambda^6} \frac{1}{e^{hc/k\lambda T} - 1} + \frac{8\pi hc}{\lambda^5} \frac{-1}{(e^{hc/k\lambda T} - 1)^2} e^{hc/k\lambda T} \left( -\frac{hc}{k\lambda^2 T} \right) =
$$

$$
= \frac{8\pi hc}{\lambda^6 (e^{hc/k\lambda T} - 1)} \left( \frac{hc}{k\lambda T} \frac{e^{hc/k\lambda T}}{e^{hc/k\lambda T} - 1} - 5 \right)
$$

så vi har

$$
\frac{du}{d\lambda} = 0 \Leftrightarrow \frac{hc}{k\lambda T} \frac{e^{hc/k\lambda T}}{e^{hc/k\lambda T} - 1} - 5 = 0
$$

Låter vi  $x = \frac{hc}{k\lambda T}$  kommer vi efter förenkling fram till ekvationen

$$
f(x) = (x - 5) e^x + 5 = 0
$$

Denna ekvation löser vi med Newtons metod eller fzero och får lösningen  $x^* = 4.9651$  och därmed  $b_{\lambda} = \frac{hc}{x^*k} = 2.8979 \cdot 10^{-3}.$ 

Enligt Stefan-Boltzmanns lag gäller sambandet  $E = \sigma T^4$  mellan totala energimängden E och temperaturen T, där  $\sigma = 5.6704 \cdot 10^{-8} \text{Wm}^{-2} \text{K}^{-4}$  är Stefan-Boltzmanns konstant.

Stefan-Boltzmanns lag kan fås från Plancks lag genom integration, men vi väntar med detta tills läsperiod 2 då vi lär oss den matematik som behövs.

Här följer den inte allt för vackra MATLAB-koden som gav figuren på förra sidan.

```
h=6.6256e-34; c=2.9979e8; k=1.3805e-23;
f = \mathbb{Q}(\text{lambda}, T)(8*pi*h*c)./(lambda.^5.*(exp((h*c)./(k*lambda*T))-1));
figure(1), clf
subplot('Position',[0.1 0.1 0.4 0.8])
lvec=linspace(0.01e-6,10e-6,300);
plot(lvec*1e6,f(lvec,800), 'Color',[0.6 0 0.6],'LineWidth',2)
hold on
plot(lvec*1e6,f(lvec,850), 'Color',[0.3 0.7 1],'LineWidth',2)
plot(lvec*1e6,f(lvec,900), 'Color',[0 0.8 0], 'LineWidth',2)
plot(lvec*1e6,f(lvec,950), 'Color',[1 0.7 0.4],'LineWidth',2)
plot(lvec*1e6,f(lvec,1000),'Color',[0.9 0 0], 'LineWidth',2)
hold off
grid on
axis([0 10 0 200])
set(gca,'XTick',0:2:10,'YTick',0:50:200)
xlabel('Wavelength (\mum)','FontSize',12)
ylabel('Energy density (J m^{-4})','FontSize',12)
legend(' 800 K',' 850 K',' 900 K',' 950 K','1000 K')
```